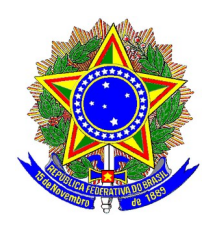

### **MINISTÉRIO DA DEFESA EXÉRCITO BRASILEIRO COMANDO DA 11ª REGIÃO MILITAR (Cmdo Mil Bsb/1960) REGIÃO TENENTE-CORONEL LUIZ CRULS**

### **AVISO DE RETIFICAÇÃO Nº 01 AO AVISO DE CONVOCAÇÃO PARA A SELEÇÃO AO SERVIÇO MILITAR TEMPORÁRIO Nº 15 -SSMR/11, DE 15 JUL 21**

**(SELEÇÃO STT – TI 2021/2022)** 

O COMANDANTE DA 11ª REGIÃO MILITAR, no uso de suas atribuições legais, resolve:

**ETAPA I** DATA | EVENTO | OBSERVAÇÃO 1. De 15 a 28 JUL 28 Divulgação do Processo Seletivo Veiculação na internet (www.11rm.eb.mil.br) e na Rádio Verde-Oliva 2. 20 JUL a 5 AGO 21 - Final das inscrições: 23h do dia 5 AGO 21. Período de Inscrição Por meio do endereço eletrônico da 11ª RM (www.11rm.eb.mil.br)

**1.** Tornar público a retificação do "**Anexo A**" que passará a vigorar conforme descrito abaixo:

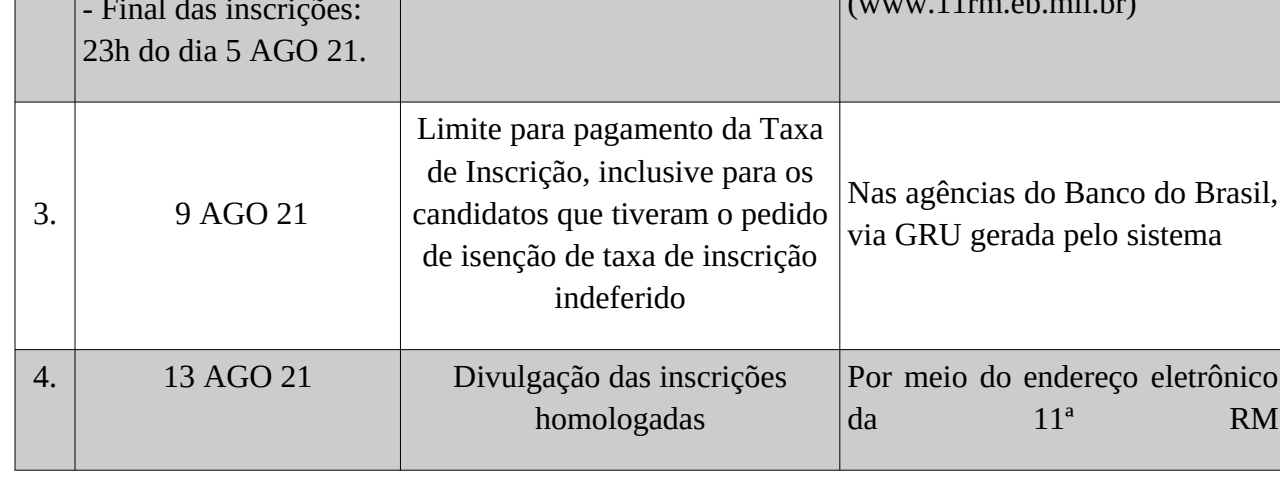

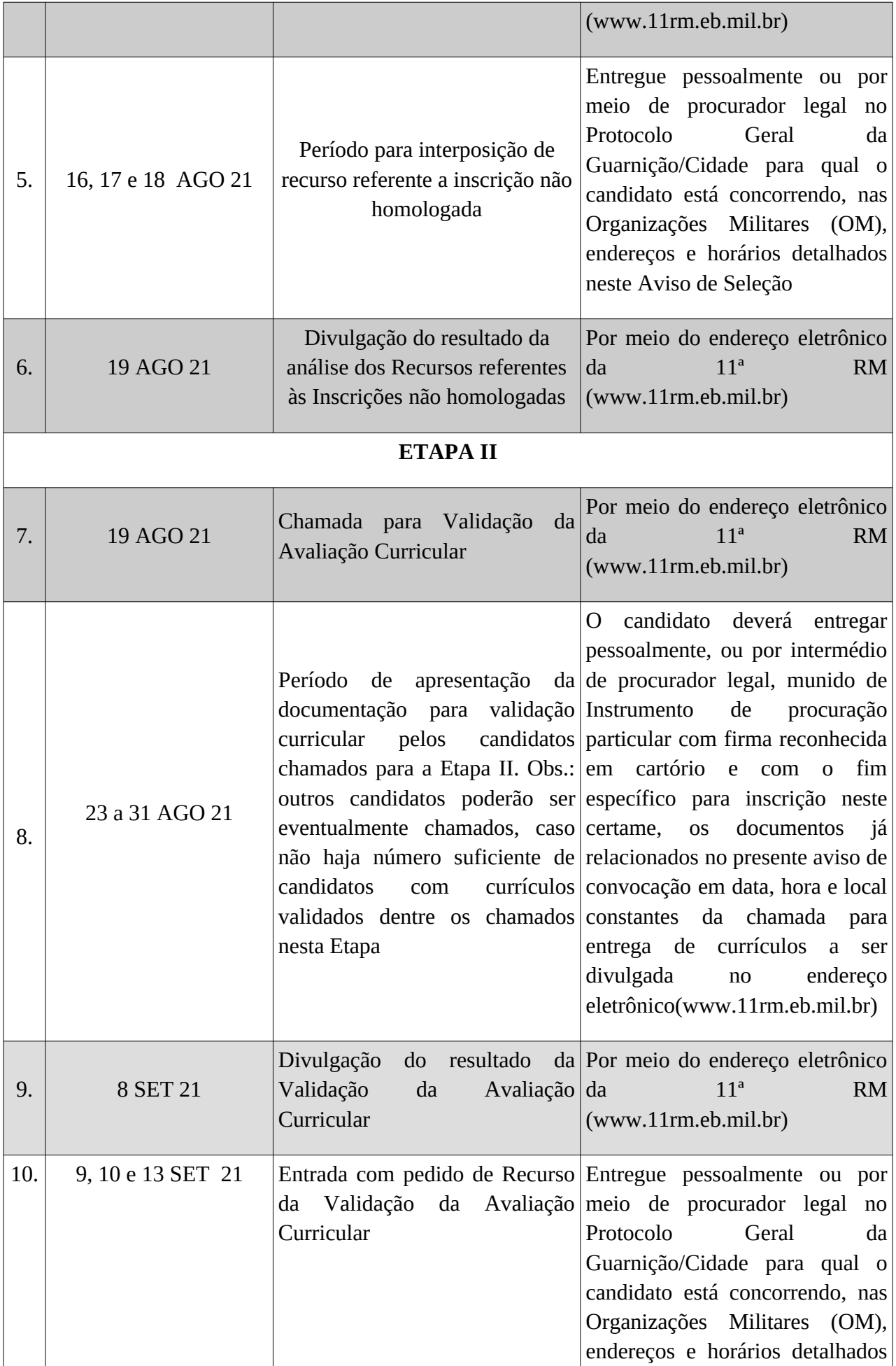

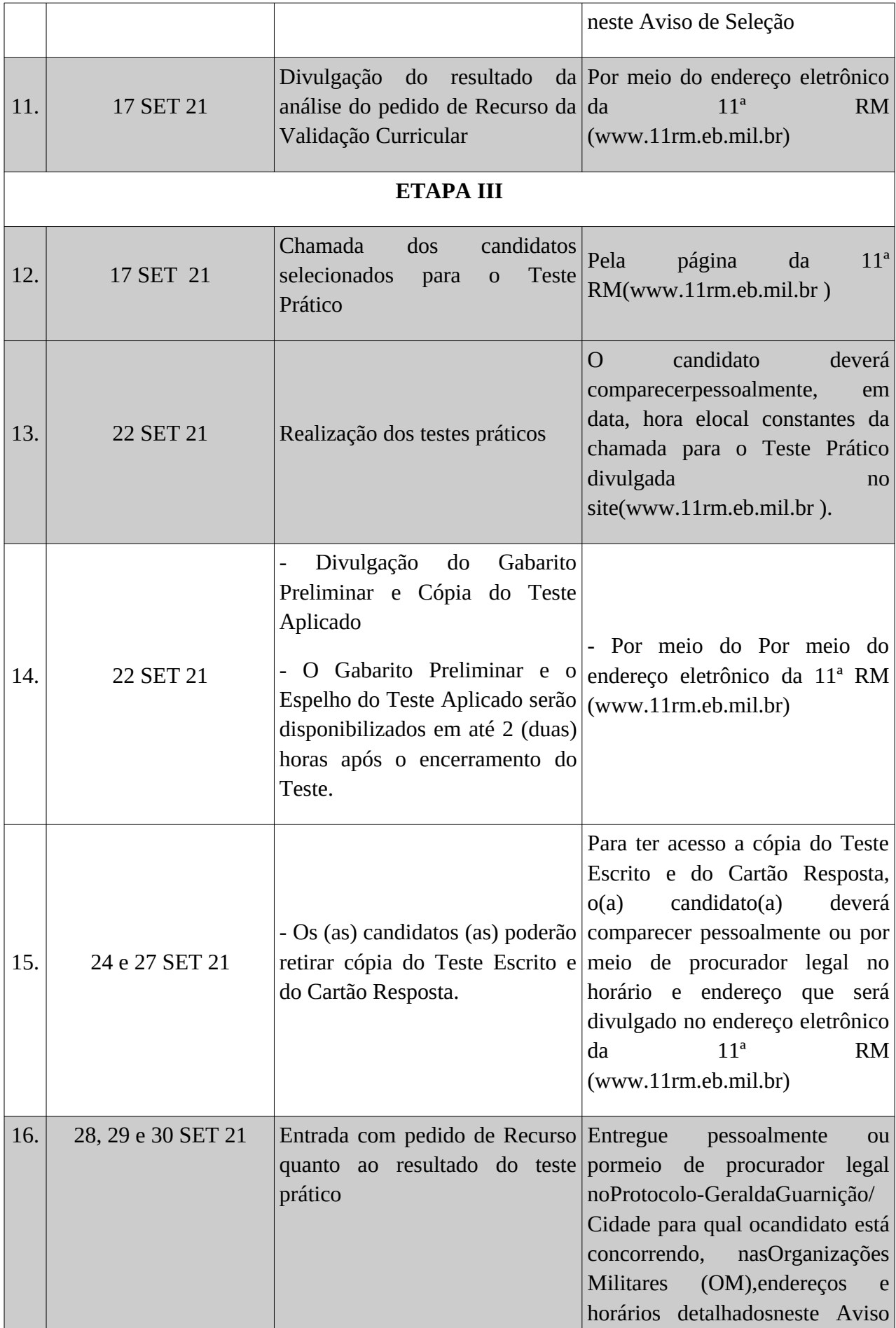

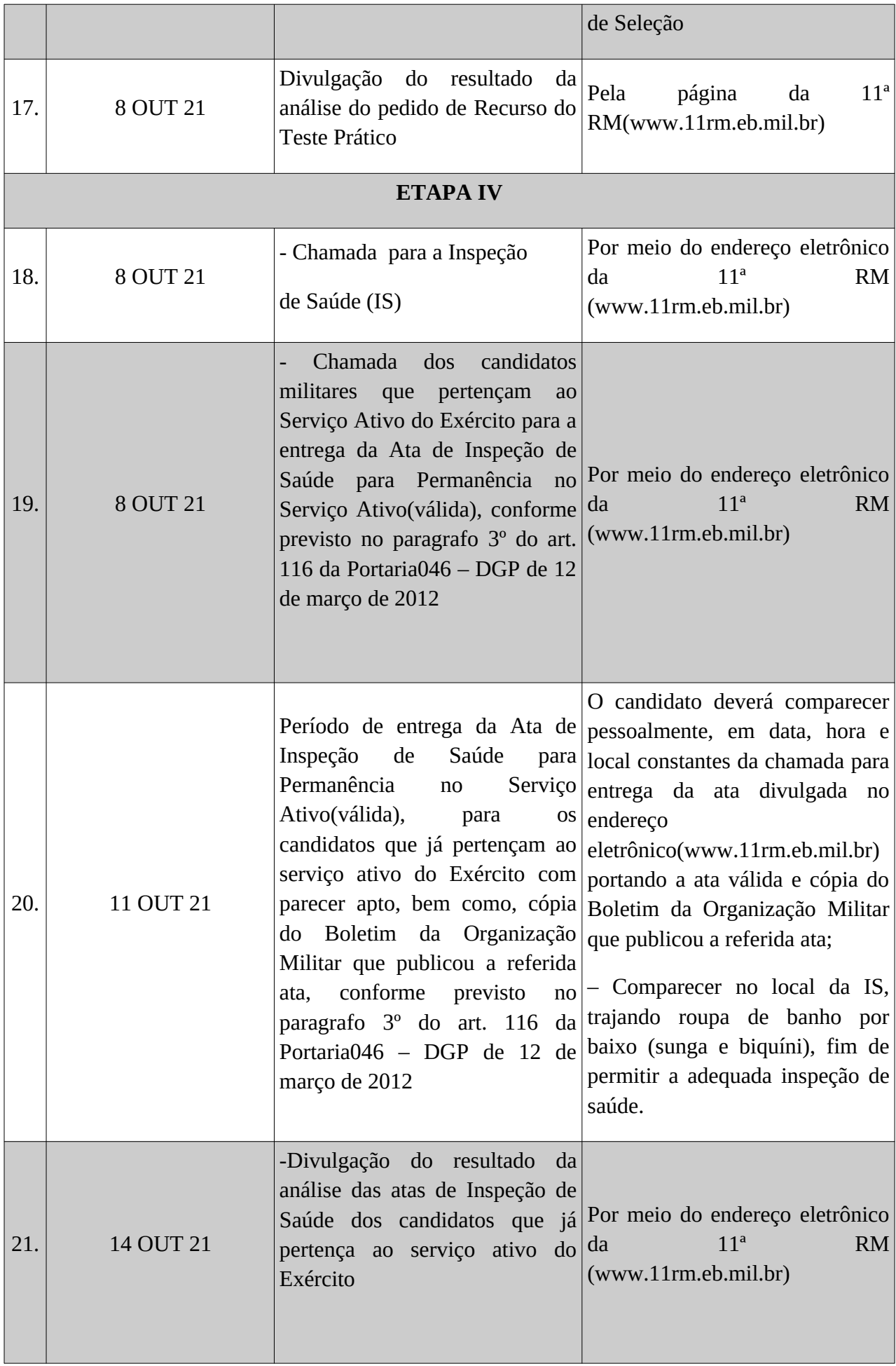

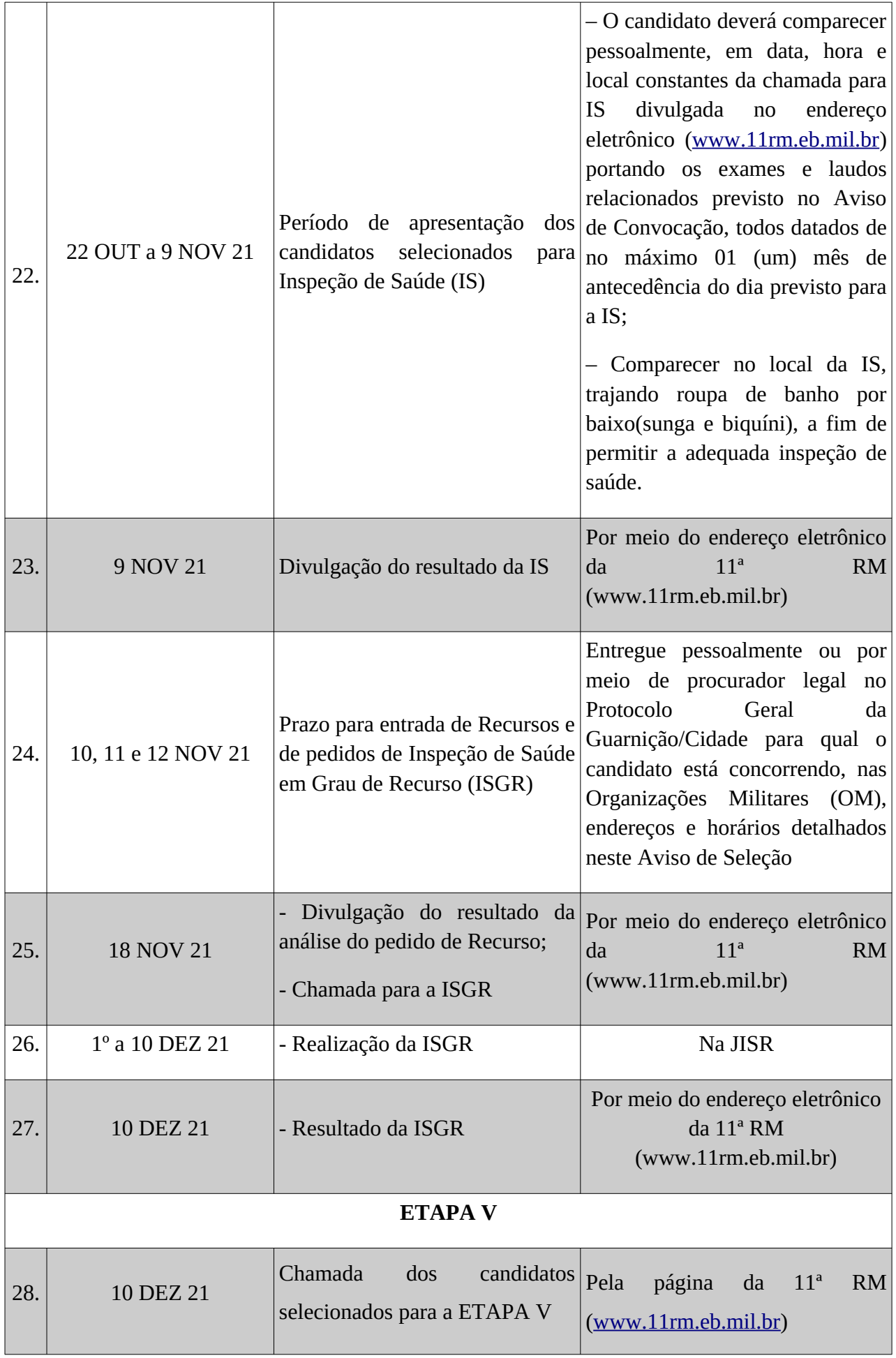

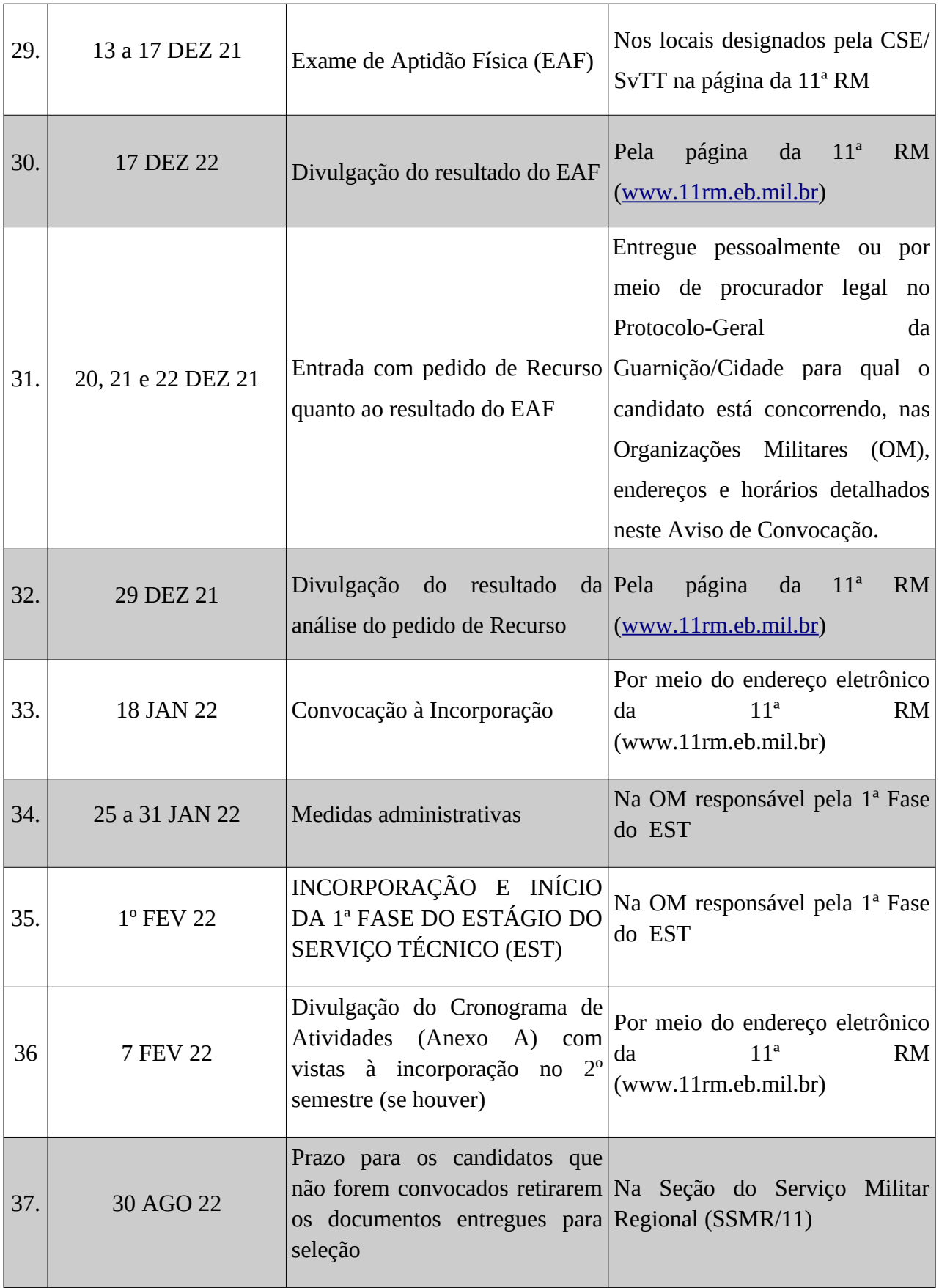

2. Tornar público a retificação do "**Anexo Q**" que passará a vigorar conforme descrito abaixo:

### **"ANEXO Q"**

## **CONTEÚDO PROGRAMÁTICO E REFERÊNCIA BIBLIOGRÁFICA**

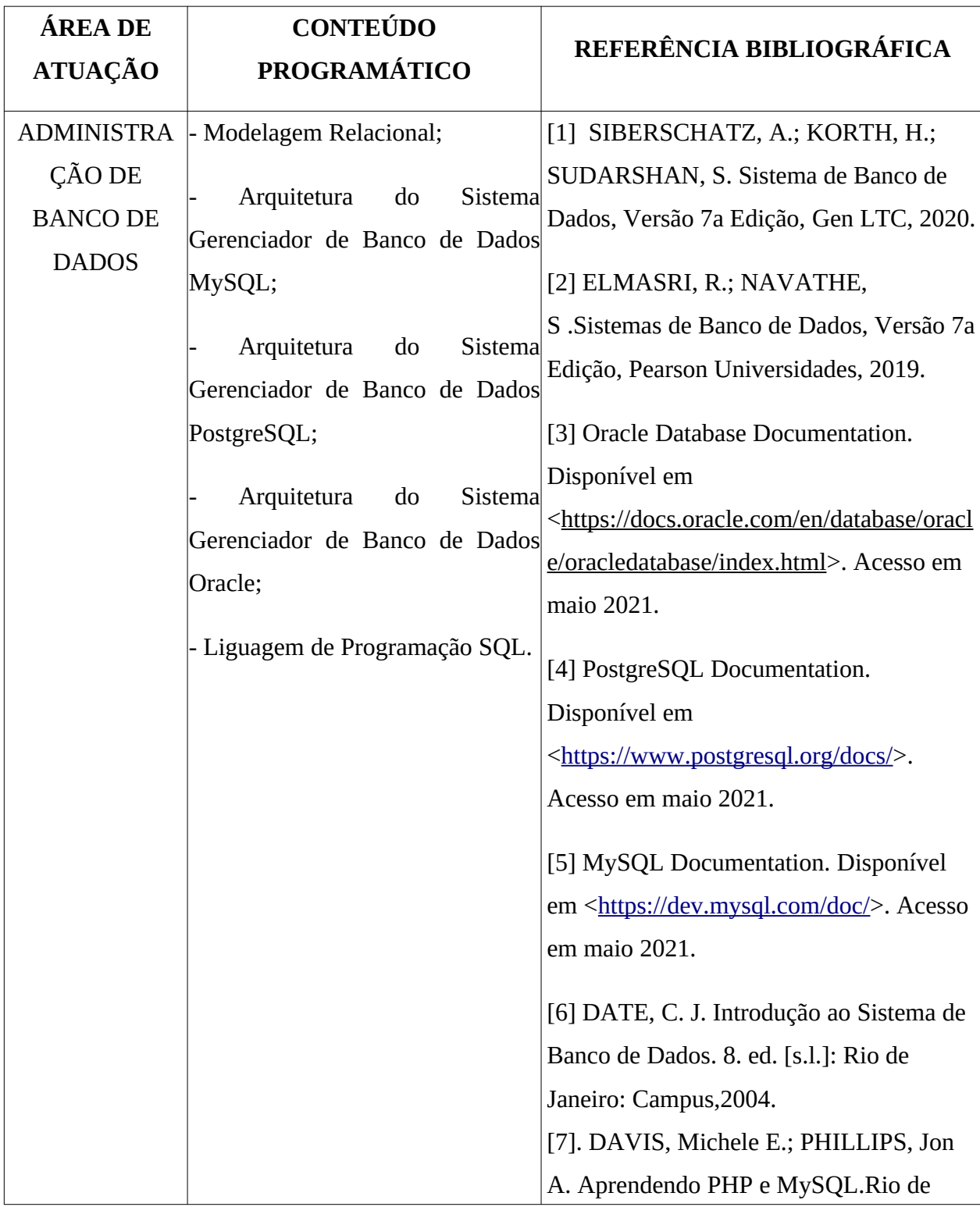

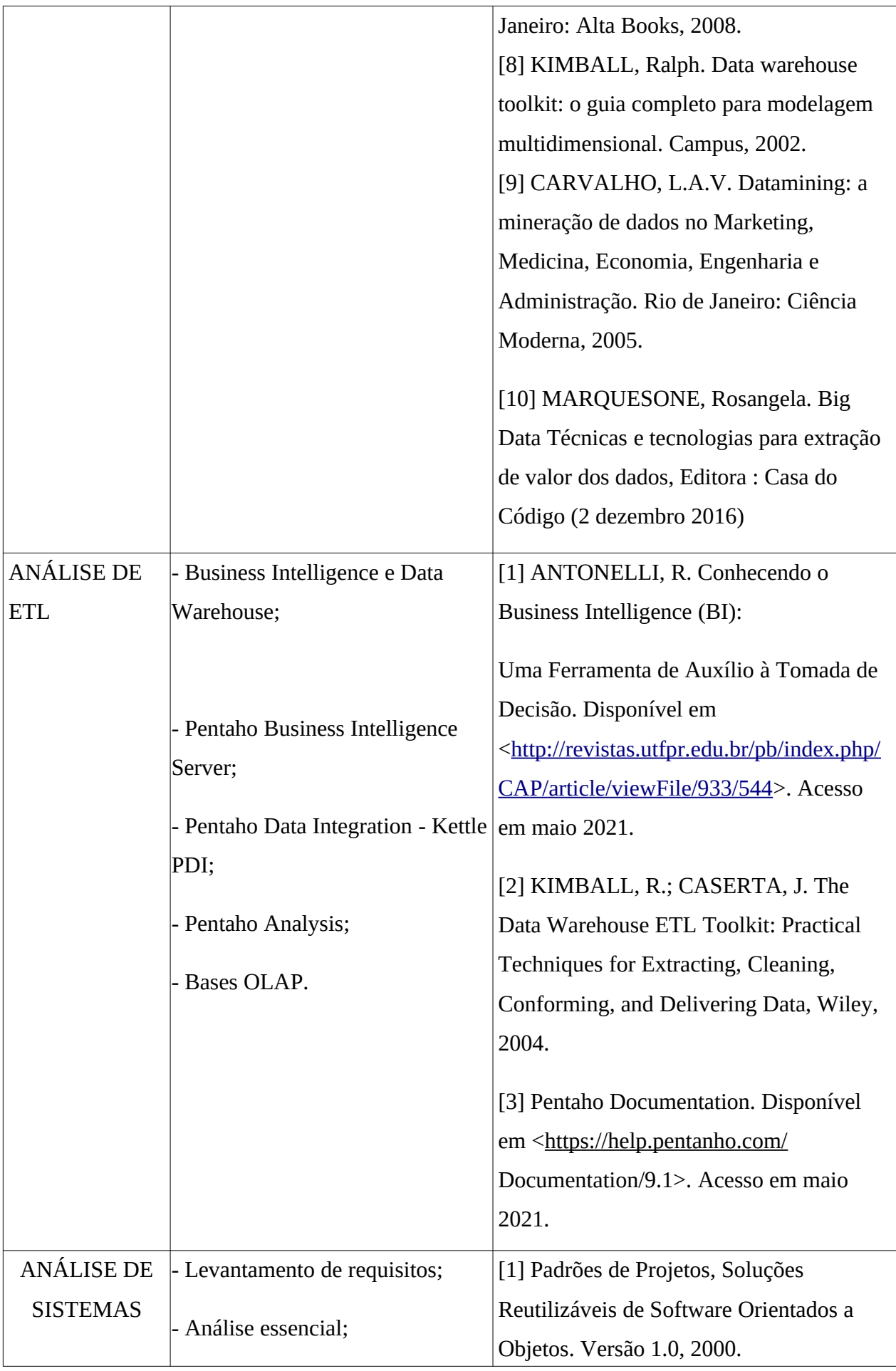

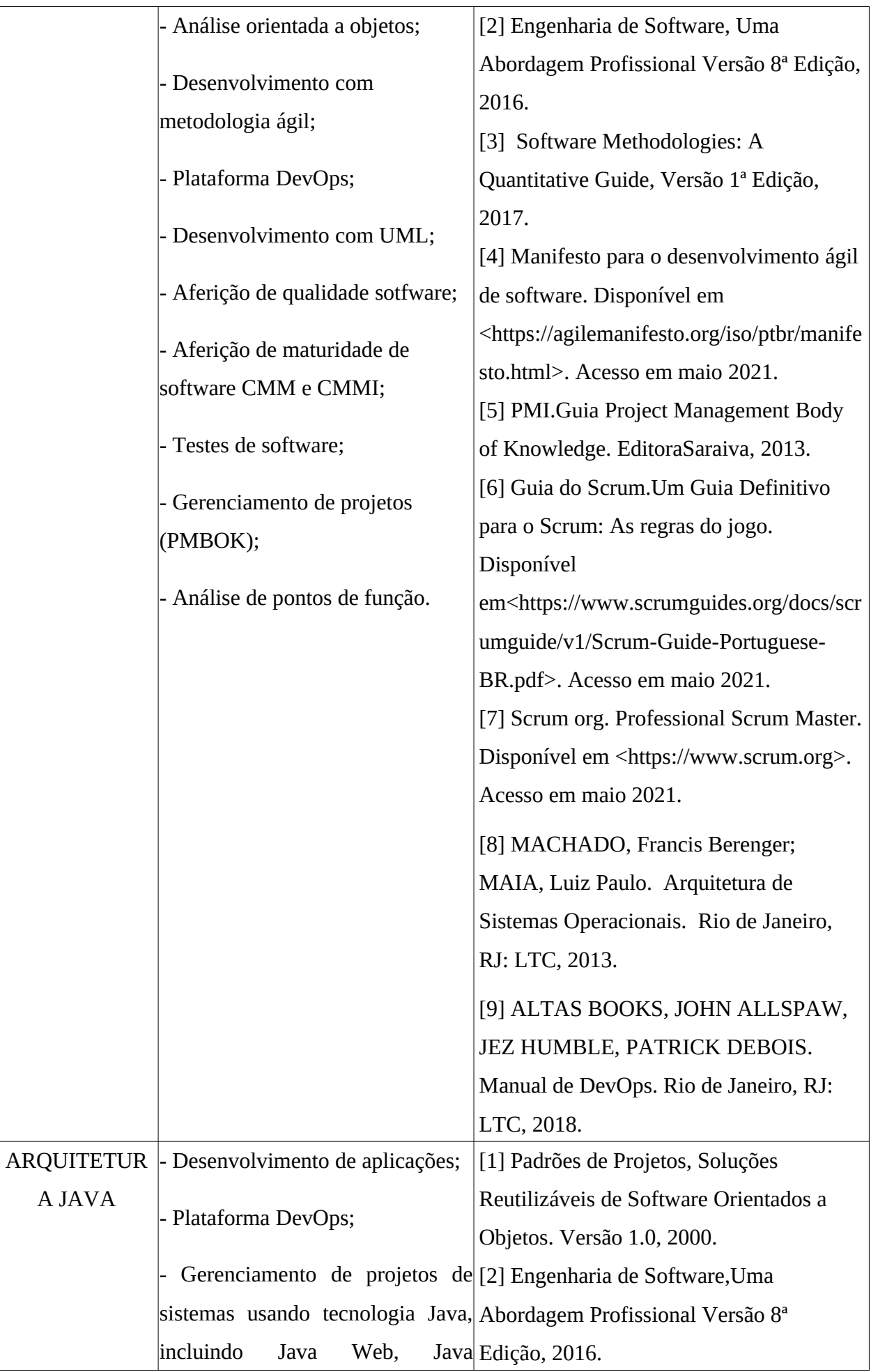

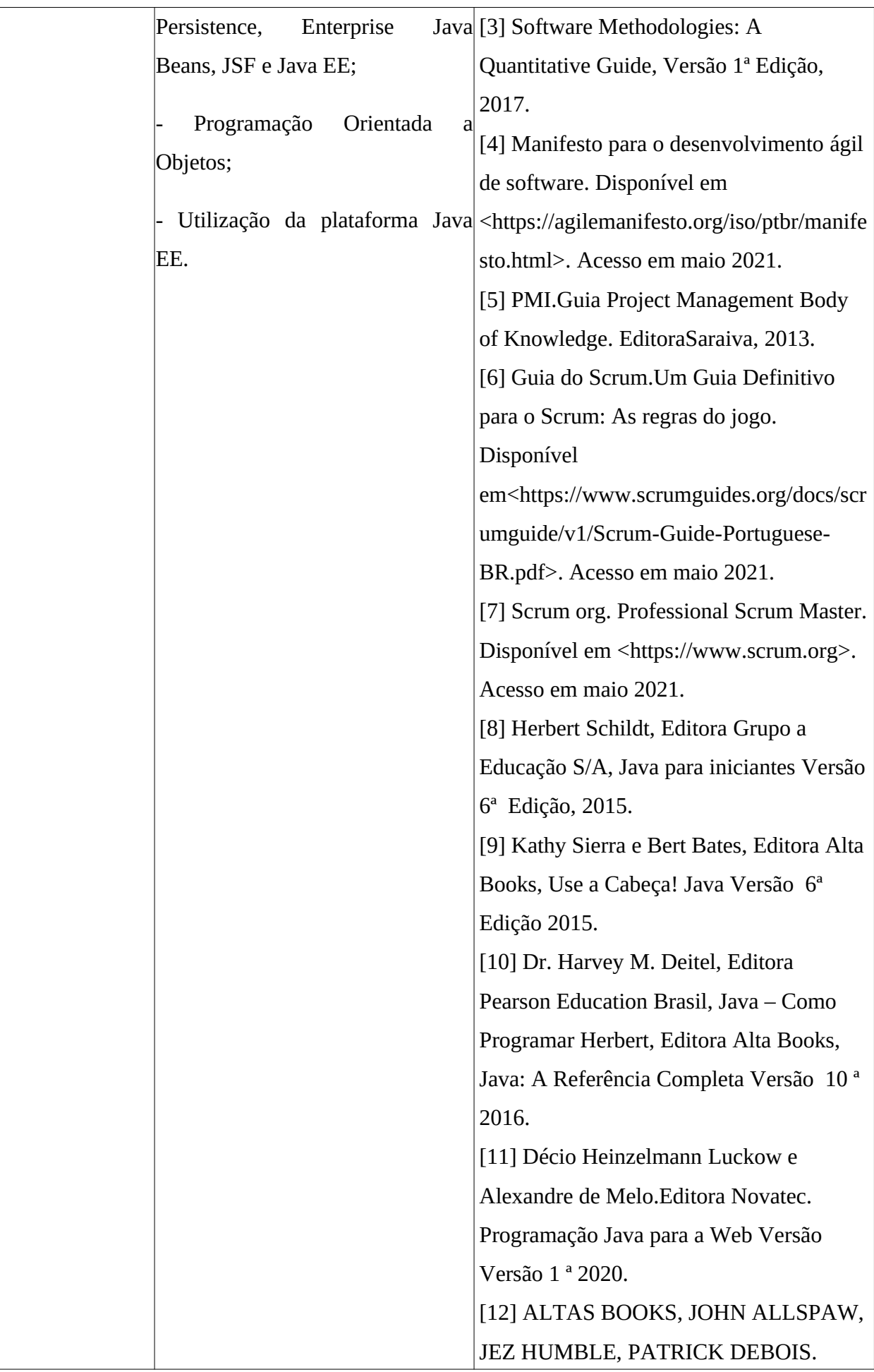

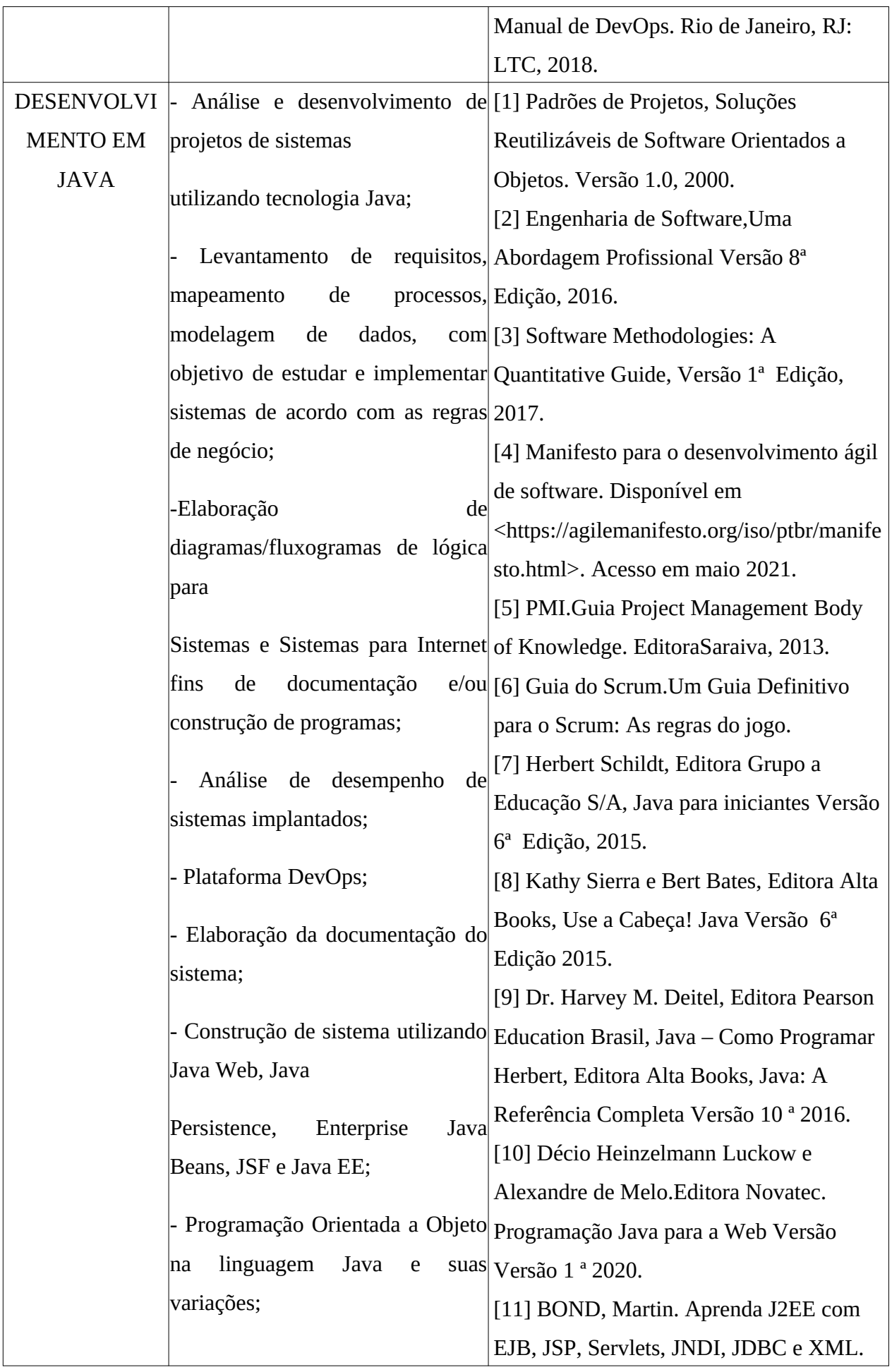

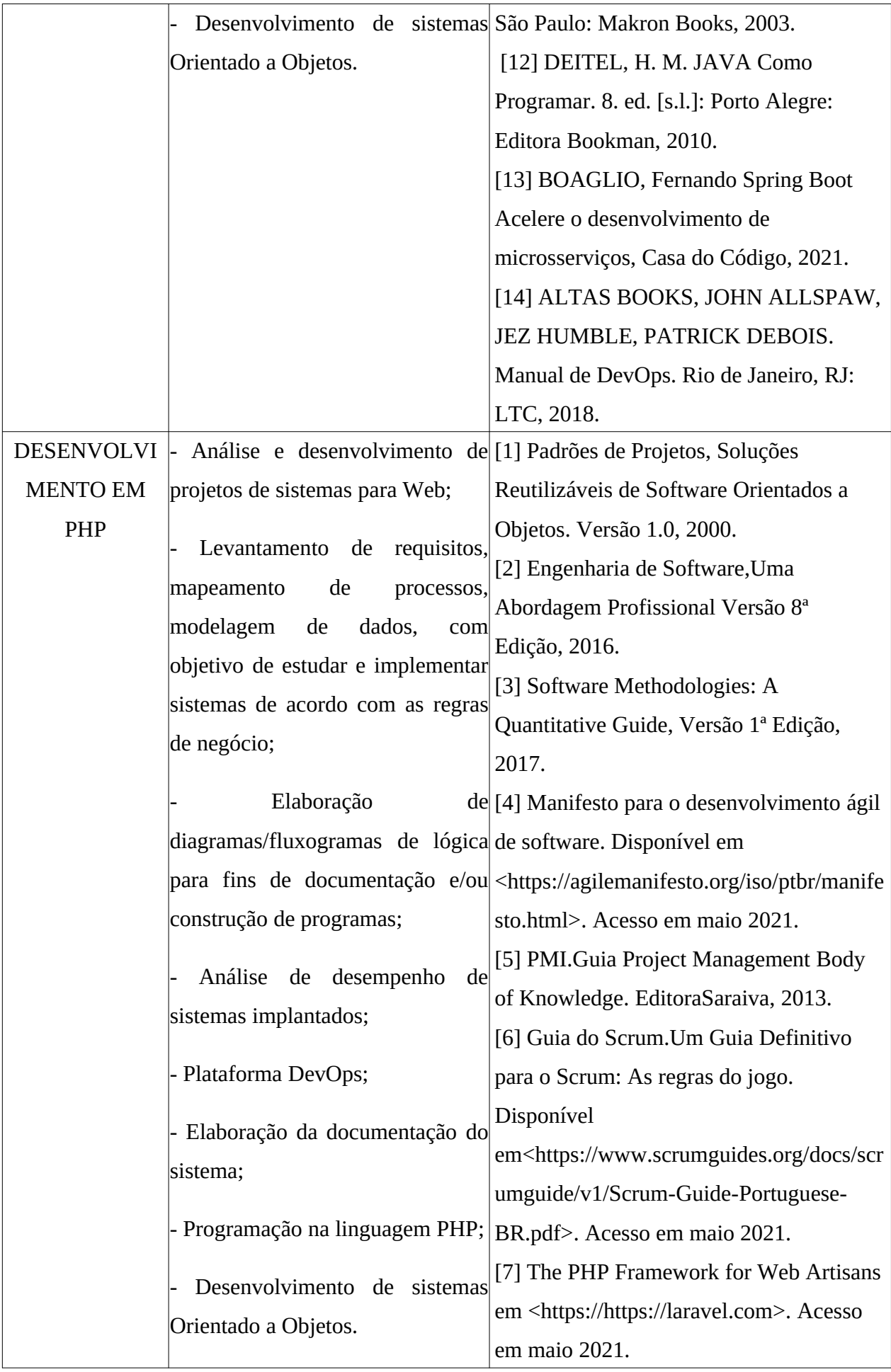

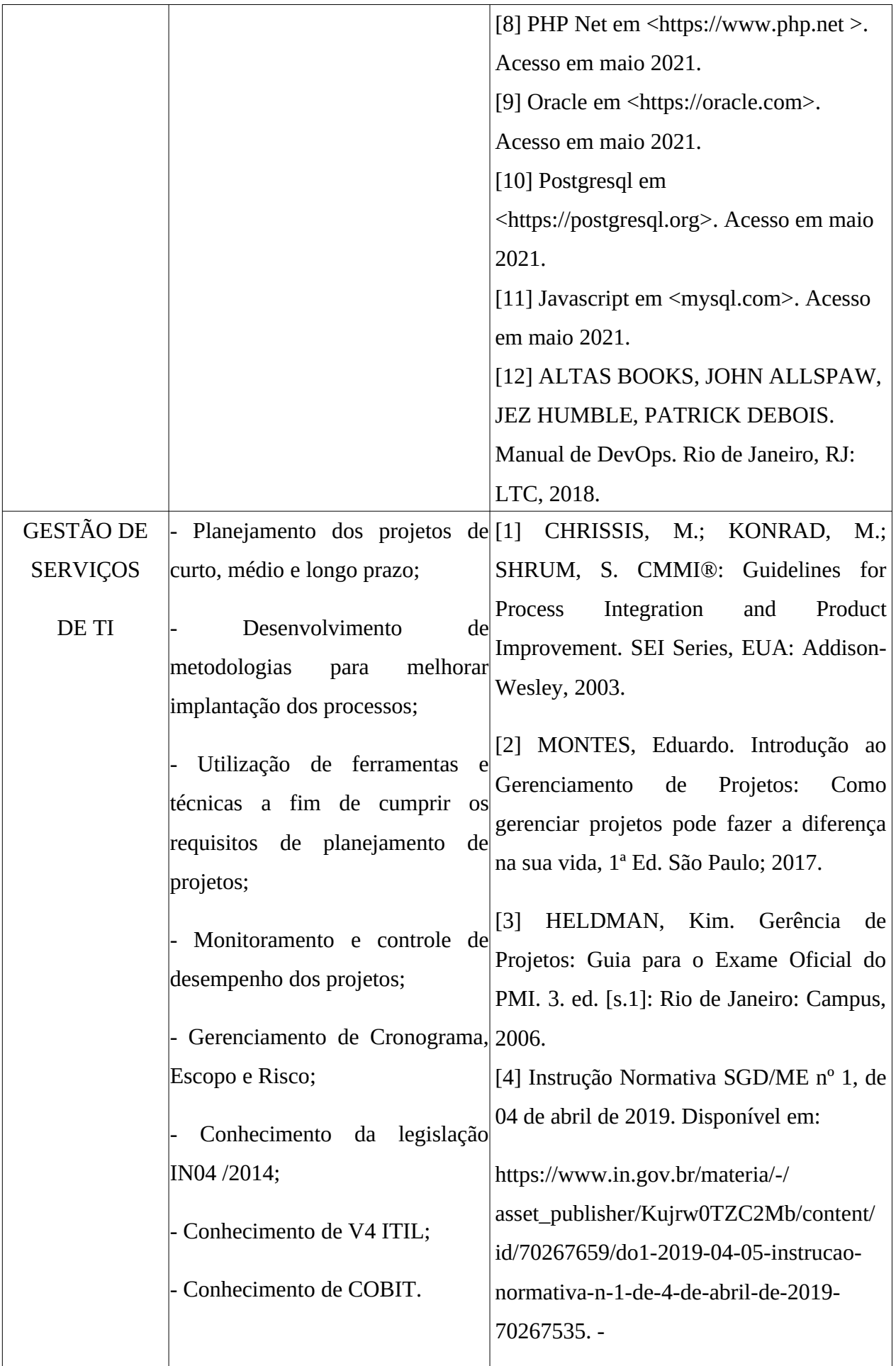

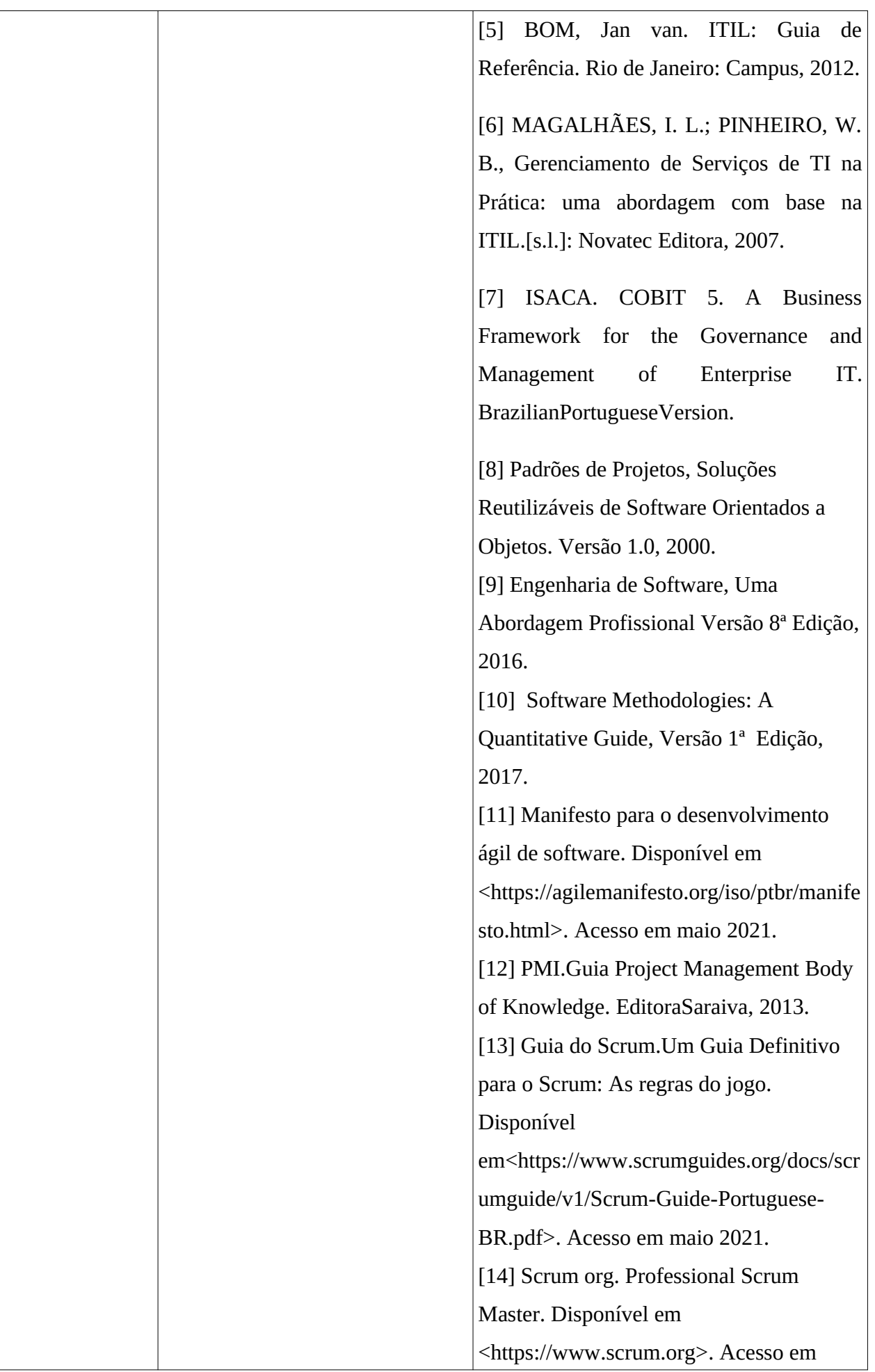

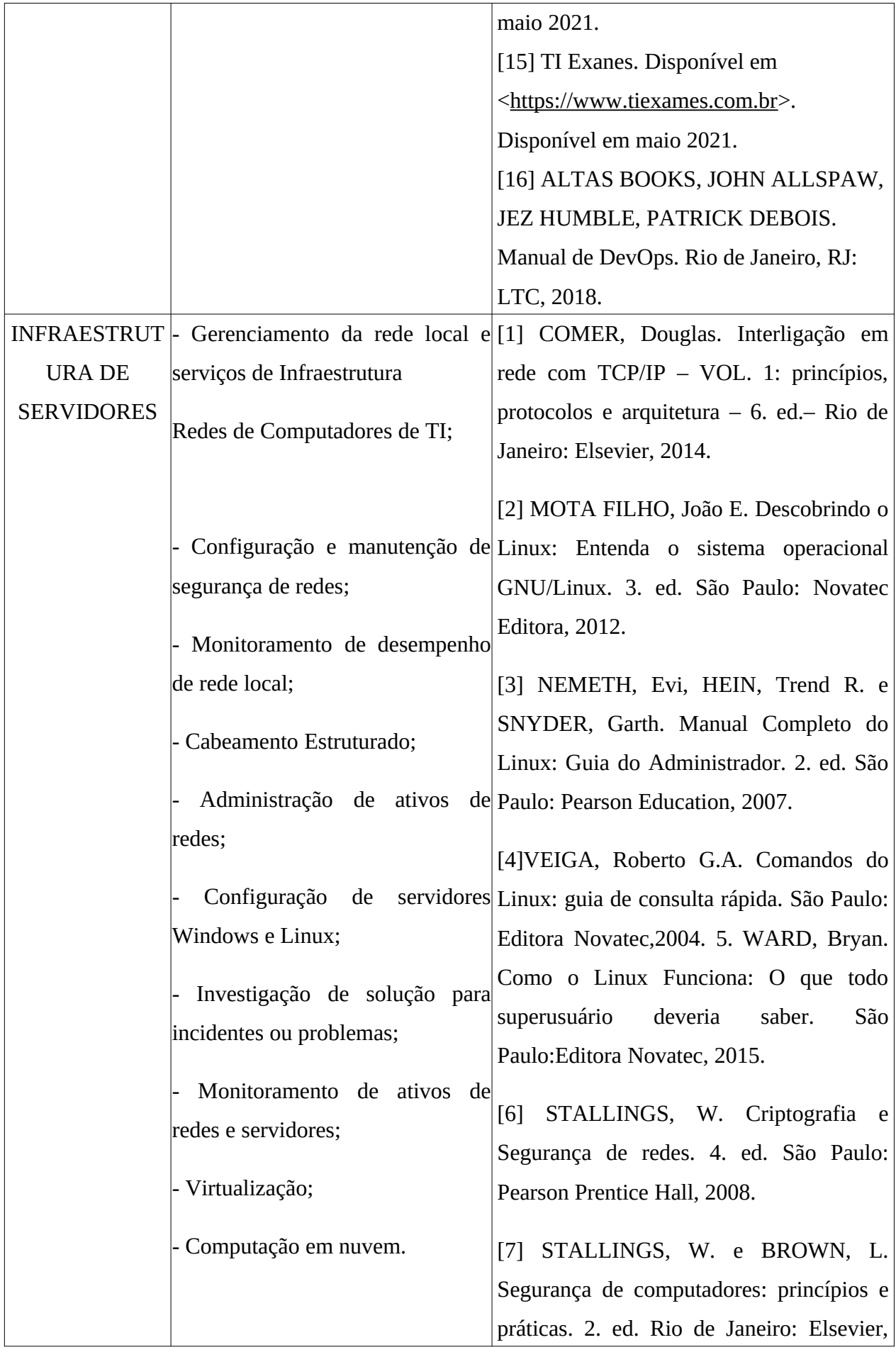

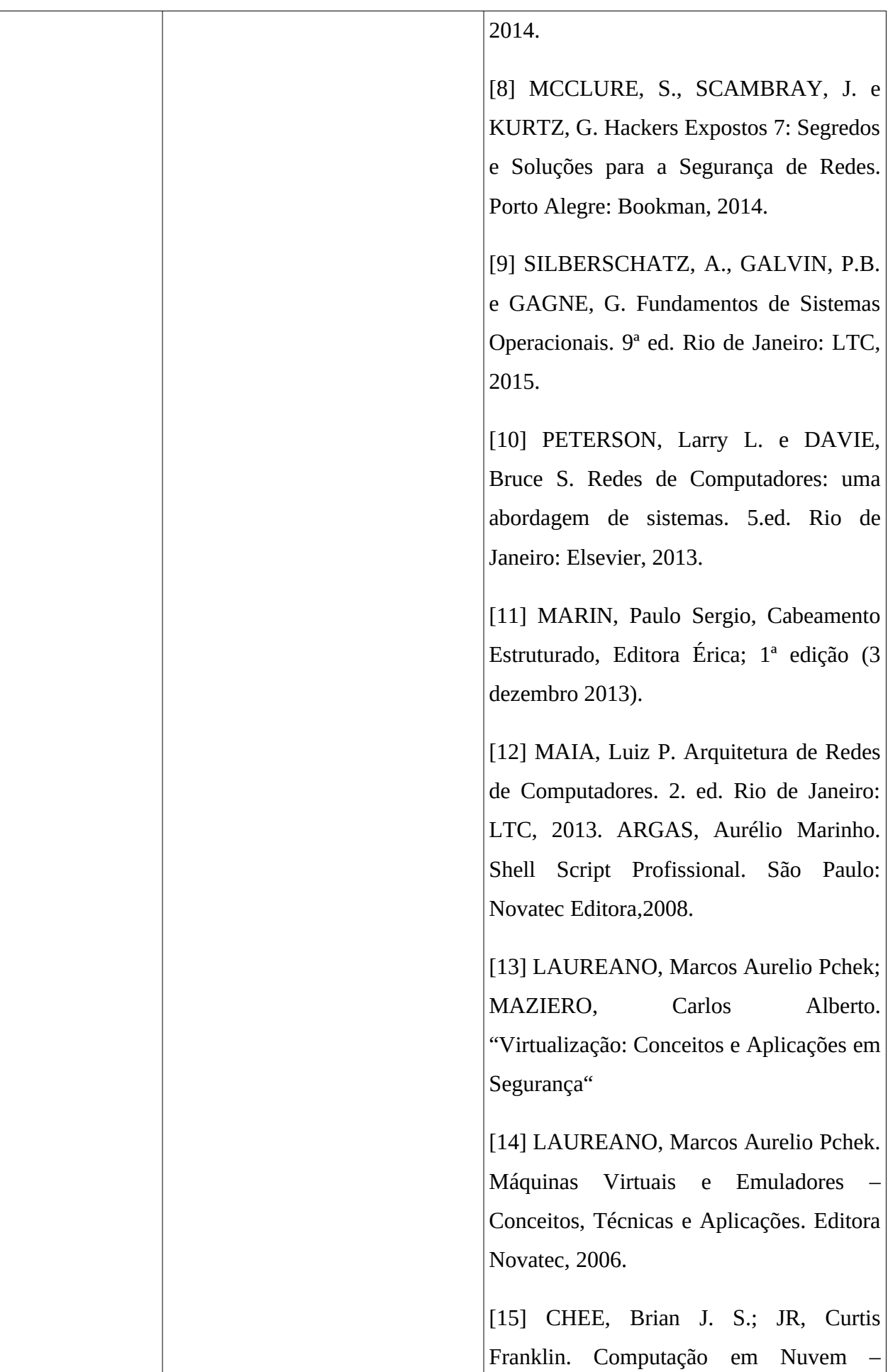

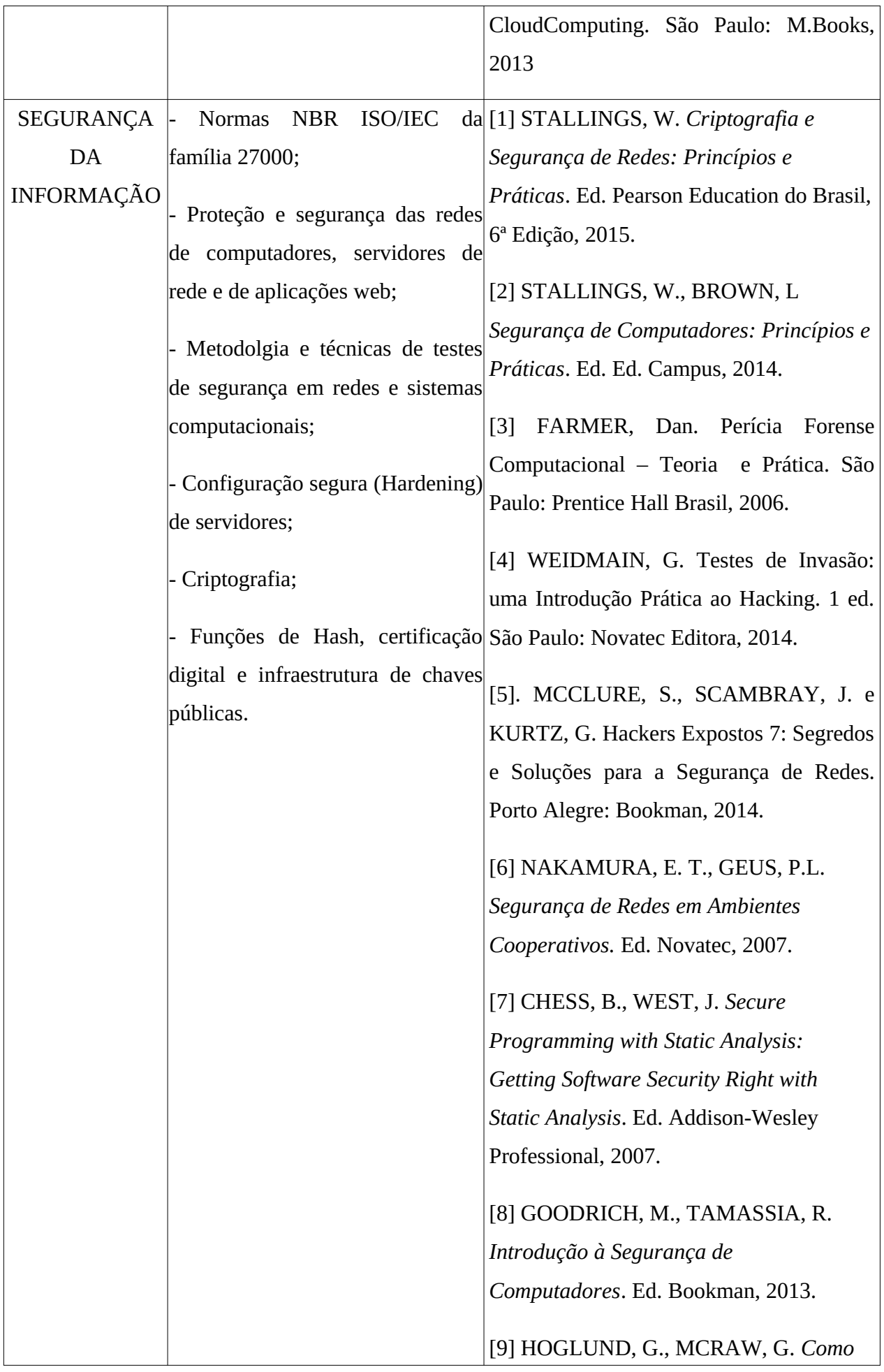

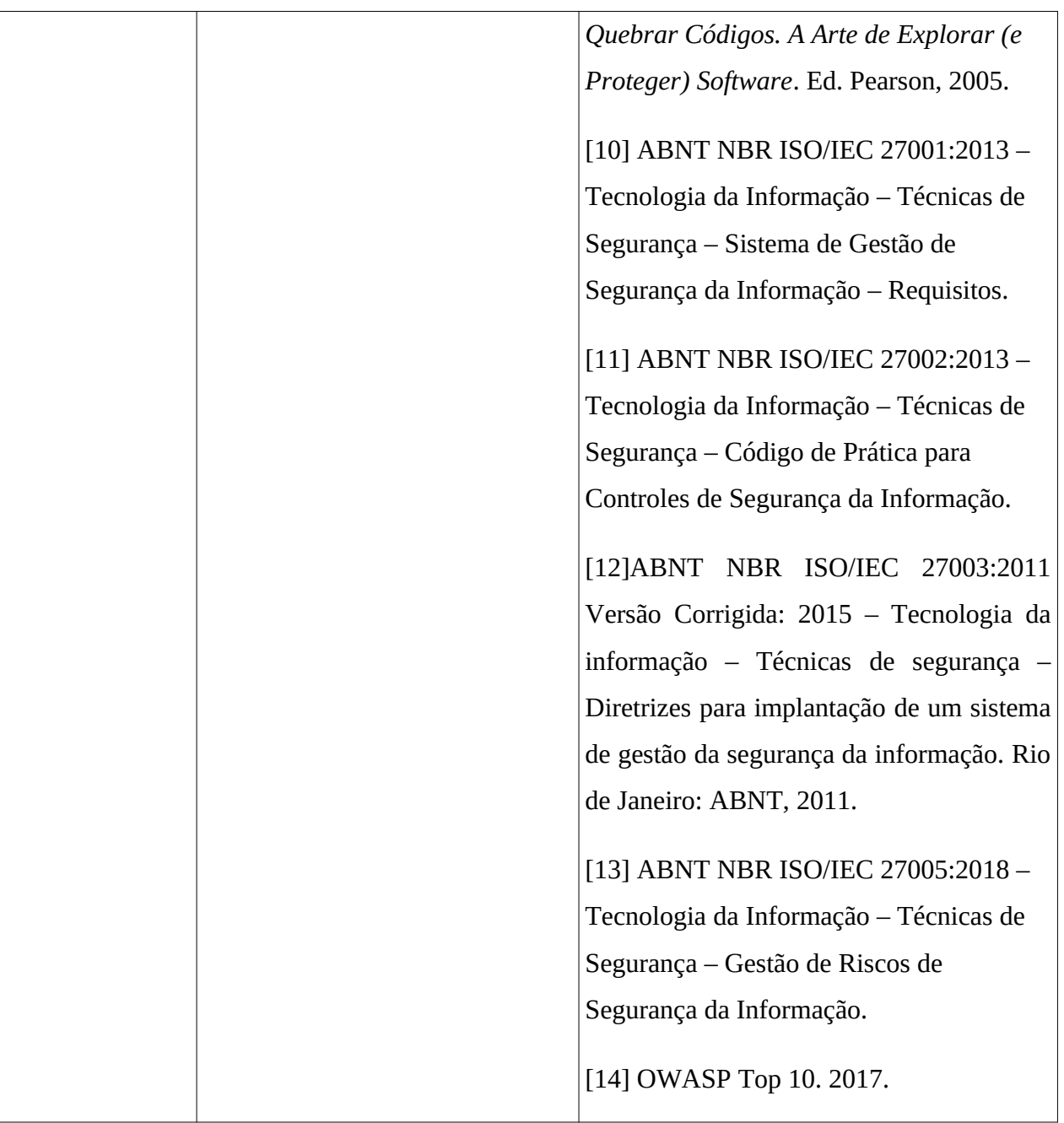

Brasília, 28 de julho de 2021.

# **Gen Bda PAULO AFONSO BRUNO DE MELO Comandante da 11ª Região Militar**

DOCUMENTO ORIGINAL ASSINADO E ARQUIVADO NA SSMR/11